# **Download Photoshop Gratis Per Mac Free**

Cracking Adobe Photoshop is a bit more involved than installing it. While both are simple, cracking Adobe Photoshop is extra work, but the end result is worth it. First, you need to locate a crack for Adobe Photoshop. There are many different crack files available for Adobe Photoshop. You can find them online or from other users of Adobe Photoshop. Once you have located a crack file, you must download it and then open it. Then, you need to locate the patch file and copy it to your computer. Once the patch file is copied to your computer, you need to run it. The patch file is used by a cracker to create a version of Adobe Photoshop that bypasses the security measures. Once the patching process is complete, you should have a fully functional version of Adobe Photoshop. After you have installed Adobe Photoshop, gone through the steps to crack it, and then used it, you have the freedom to create graphics and edit images, and you will not need to pay for this software.

#### **[Download](http://find24hs.com/ailing/lounging.oddities?QWRvYmUgUGhvdG9zaG9wIDIwMjEgKFZlcnNpb24gMjIuMS4xKQQWR=catagen&disclaimers=&ZG93bmxvYWR8RDZIWVdaNWVIeDhNVFkzTVRjNU56Y3lOM3g4TWpVNU1IeDhLRTBwSUZkdmNtUndjbVZ6Y3lCYldFMU1VbEJESUZZeUlGQkVSbDA=..)**

The new effect options are more powerful than before. In Lightroom 4, the effects were designed to be used with photos in an image. However, the new filter is given a new option that allows the new effect to be applied to videos, not only images and also, unlike in Lightroom 4, not only to photos. It is in tutorials, too, and is a welcome addition after years of being limited to photos. As before, these effects are applied to both video and photos, without affecting other parts of an image, such as clothes. Video effects and filters make it possible to do some fun things with video, and are available not just on desktop, but also iPad OS, as well as a TVOS. Pencil inking was also added to video. In older Lightroom, you could send an image to the cloud for editing, but the newer Lightroom does not only allow for the same editing, but more importantly it is able to repeat the upload process in case of a bad internet connection. Of course, the previous version could do this, too, but Lightroom 5 takes it one step further. It does not only repeat the upload, though, but additionally uploads available adjustments. Besides the usual color, exposure and saturation, you can also add lighting, sharpness and fix up skin problems. The latter option is most useful if you've come across a pic where the skin seems to be a little out of focus. Lightroom 5 comes with a filter—or rather, set of tools called the Photo Filter that documents and applies various popular filters automatically. These new options are very powerful, even if they seem to be limited to only so few effects. Lightroom doesn't offer many effects, even if Lightroom does have the powerful new "E-Light" adjustment in the Lens Correction and Tone Control panel. I'd still recommend Adirondack Photo for Photoshoplike adjustments without perfecting in Lightroom 5. Yes, the selection is a little awkward and does need a bit of tweaking, but it is very powerful.

## **Download free Adobe Photoshop 2021 (Version 22.1.1)Incl Product Key Registration Code {{ Latest }} 2022**

#### **Preparation before Editing:**

There are more than 100 steps to the Photoshop editing process. Each step has its own set of commands, and the entire process can be quite daunting for those who are new to the software. So, before making your first change, you need to study the manual thoroughly. Practice makes perfect, and you'll get faster with the time. **How to Add a New Layer on Top of the Old:** When you make a change to an image in Photoshop, you create a new Layer on top of the old. Each time you make a change, a whole new Layer is added to the file. You can use the New Layer button from the Layers panel to add a new Layer to your image. **How to Change the Order of Layers:** Sometimes layers are added to a document unintentionally or by accident. It's important to understand how the order of layers is linked to the actions they perform, so you can rearrange them appropriately. There are many layers within a document, and one can easily be assigned a name and alias. To rearrange layers, right-click the layers you want to move, and choose Rearrange Layers from the menu. Layers move up or down in the layer group by default, but you can also move them by a set distance. **Various Tools on Adobe Photoshop:**

The editors to select text, resize and rotate, and crop are among the most important editors in Photoshop. Apart from that, you have the tools to create shapes, draw lines, and add objects or text to your image file. You also have many tools to add and manipulate shadows, highlights, align, and position your document. You can also alter the proportions of a document. 933d7f57e6

## **Adobe Photoshop 2021 (Version 22.1.1) Download Hack With License Key x32/64 {{ Hot! }} 2023**

Photoshop Elements provides much of the imaging power that Photoshop does, making it the ideal choice for photo editing on a budget. Many pros who work with Adobe's editorial suite see it as a great way to test out Photoshop, get started, and then move up to Photoshop when they feel ready. Elements has its share of cool features, like the ability to add effects, filters, and textures from regular images, a powerful blur tool, an awesome masking and selection tool, and a comprehensive selection toolkit. You can get it for free. Other appealing aspects include the company's commitment to open standards and the size of the bundle, up to 4GB. But browsing for the right options from that large collection of goodies can be a challenge. For kids, there are plenty of games available. You can open photos and add simple stickers, and you can enjoy drawing, painting, and collage features (the latter two are separate downloads). The ability to blur objects is nice for younger users, but it can also be very useful for editing old photos. The biggest feature of Elements is its ability to import images from websites, such as Flickr or Picasa Web Album. You can also import images from Facebook or other Web servers. The importer helps you make sure that imported photos match your original dimensions, as it can automatically resize and crop pictures, and often can improve the quality. If you see an object in a new layer in Elements, you can change its color or type as you would on a canvas. If you hide certain elements or objects, they do not show up when you add a new layer.

free download adobe photoshop cs3 portable for mac adobe photoshop ps free download for mac action download for pc photoshop action download for photoshop free download adobe photoshop cc 2017 amtlib dll crack file for mac photoshop arabic fonts pack free download download free arabic fonts for adobe photoshop arabic fonts download photoshop download photoshop cs4 gratis photoshop touch apk download for android 10

These features are just a few of the many powerful and creative features that have been added to Photoshop in recent years. With a subscription to Photoshop Elements, you'll get up to 500 of the following features – all for just \$19.99/mth or less! Working with the Adobe Touch panel has always been a nightmare for many designers, common problems are browsing files, performing auto text etc. Adobe Photoshop CC 2019 uses a new UI. It is great for the starters as they don't need to worry about those basics and concentrate on design. Possibly one of the most mind-blowing new features from Photoshop for the year ahead is the introduction of Neural Filters. It is actually a new workspace within Photoshop with filters powered by Adobe Sensei. Equipped with simple sliders, you can make magick happen such as changing your subject's expression, age, gaze or pose in the time it takes you to say " Artificial intelligence technology. The Adobe Photoshop CC version is the latest version of the series and it is a part of the Adobe Creative Cloud branding. The Photoshop family has some other software, consisting of Photoshop lightroom, Photoshop elements, Photoshop fix, Photoshop express, and other software. Adobe Photoshop: A Complete Course and Compendium of Features is your guide to creating, editing, and enhancing images and designs in Adobe Photoshop. Whether you're retouching a photograph, making a simulated chalk drawing, or creating a composite photo with a 3D drawing, Photoshop is the tool for you—and this book will teach you what you need to know.

No matter where your photos come from, Photoshop Elements lets you bring out the best in them. Edit any combination of images, videos, PDFs, and layers, and even create documents that use different types of pages, including spreadsheets, contact cards, leaflets, or even maps. Elements is optimised for web, so in addition to the full Photoshop editing suite, you can also add text and create PSD files with embedded layers, without exporting the files automatically. You can maintain all these different formats inside the app so they don't need to be exported manually into the correct format. Overall, Photoshop Elements lets you create documents for the web, meaning you can use Elements and your web browser to edit Photoshop files that would normally live on your desktop computer. With all the advantages of professional tool sets, you can keep your web images simple and attractive with Elements 2019, while also letting you create PDF files and edit images like a pro. It has all the tools you need to edit images, create graphics, and edit any file format, no matter what the workflow is. The free version of Photoshop Elements 2019 comes equipped with all the professional tools required for day-to-day editing, including powerful tools to retouch, soften, blur, sharpen, darken, lighten, and more. The basic requirement of a digital artist is a graphic editor software that can bring out the best out of their skills, work, and creativity. There are different alternatives to Photoshop that you can choose depending on your need and requirement but Photoshop remains the best one. Even the price remains cheap that justifies its usage. Below are the various features and tools that make Photoshop the most popular graphics editor ever.

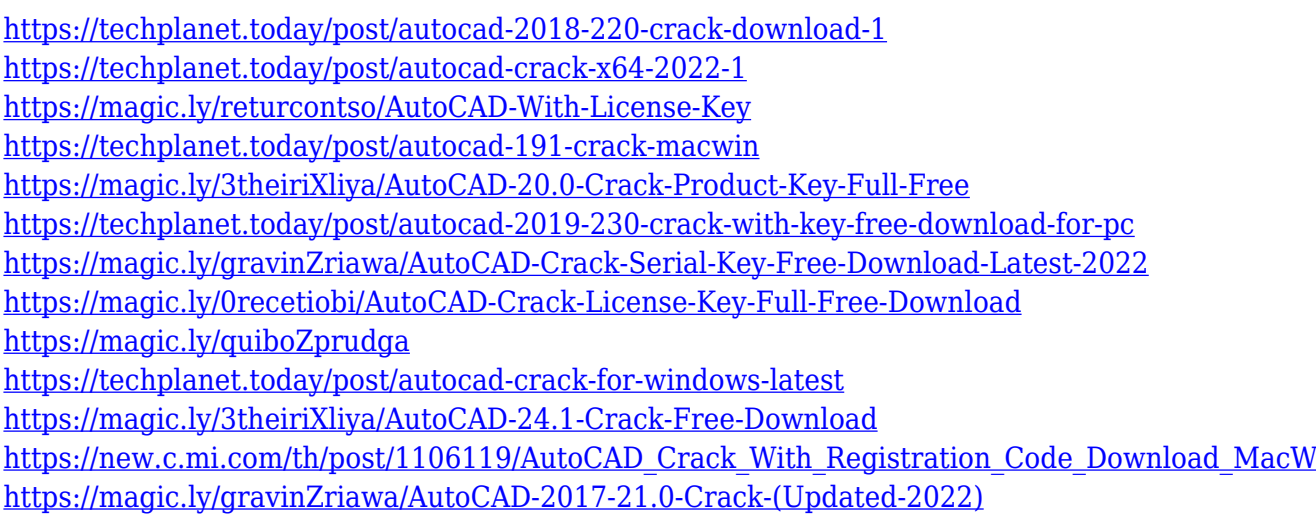

Photoshop continues to be the go-to brand for design-minded people looking to transform their photos into professional-quality works of art. Choosing Photoshop means choosing an industryleading software with an ease-of-use that even a newbie can master in less than 10 minutes. The combination of its precision tools, the advanced functionality and its online community provide a recipe for success. Photoshop is the software every graphic designer wants to work with and, on top of that, it's a software that every creative person wants to master. Out of the box, Photoshop is ready to handle pretty much any type of photo editing you'd like, although it's recommended that you know your way around it before you dive into your first project. The interface is modern looking on top of functional, allowing you to focus on your project without bothering you with unnecessary information. The interface looks a lot like you'd expect it to, so it's not a problem if you don't have any advanced graphic design experience. It does a nice job of separating out the various modules to make a task as simple as using a pencil and a piece of paper. You can easily edit text, move and change the color of text, add frames, res, rotate, resize it, undo and restore changes to the previous version. These are some of the basic editing tools you can use to fit in your everyday photo editing. Back to the topic, you can easily use the Photoshop's lot of tools to improve your image and make it

better. This includes adjusting the brightness, saturation, color balance, hue, contrast, sharpness, redeye, lens correction etc. Also, you can use the tools to add grunge art effect to your images and add grunge effect, or you can try to paint the image with the artist tools. In the artist tools, you can add layers, and apply art style such as grunge, pencil and etc. Another feature that makes the Photoshop great is the ability to use the so-called "Hidden Features", which you don't find anywhere on the interface. They enable you to turn your image into a watercolor masterpiece, use the cartoonist tools or create a realistic painting by using a variety of brushes. The nice thing here is that they are absolutely undetectable. You'll be amazed how quickly you can convert your photo into something quite different depending on your creativity.

<http://shaeasyaccounting.com/wp-content/uploads/2022/12/laquthe.pdf> <https://newsafrica.world/2022/12/neural-filters-photoshop-download-verified/> <https://parnianproteinpars.com/download-photoshop-cs6-gratis-32-bits-link/> <http://tutmagazine.net/arabic-fonts-for-photoshop-cs3-free-download-updated/> [https://www.riobrasilword.com/2022/12/24/adobe-photoshop-2022-version-23-4-1-download-free-lice](https://www.riobrasilword.com/2022/12/24/adobe-photoshop-2022-version-23-4-1-download-free-license-code-keygen-with-serial-key-mac-win-2023/) [nse-code-keygen-with-serial-key-mac-win-2023/](https://www.riobrasilword.com/2022/12/24/adobe-photoshop-2022-version-23-4-1-download-free-license-code-keygen-with-serial-key-mac-win-2023/) <https://getwisdoms.com/wp-content/uploads/2022/12/lauyan.pdf> <https://uniqprep.com/archives/12671> <https://py4tw2.infiniteuploads.cloud/2022/12/leshday.pdf> <https://dottoriitaliani.it/ultime-notizie/alimentazione/adobe-photoshop-cs3-download-activator-2023/> <https://colaboratorio.net/wp-content/uploads/2022/12/Photoshop-32-Bit-Download-Ita-LINK.pdf>

Adobe Photoshop is one of the topmost programs in the world if it comes to digital image editing, photo retouching and compositing. It was a joint effort by Adobe and Apple Inc., to develop a way to work in the digital art area as well as appealing to the worldwide target market. Adobe Photoshop is the most popular digital image editor among graphic designers. It is used to manage, modify, enhance and analyze digital photos and which are also called as images. It is the most powerful yet simple and user friendly software which is used by designers. Adobe Photoshop is an industryleading application for photo editing, global editing, and digital asset creation. This update includes several new features and enhancements, including:

- Share for Review a new project-level collaboration sharing tool that links together Photoshop projects to share the latest versions of digital files, comments and reviews with teammates.
- An update to the Edit In Browser Feature, which enables a web browser to be used as a tool windows to edit, manage, and share large collections of files, including images, video, and other types of content. The browser-based feature brings robust editing capabilities like layers, masks, adjustment layers and image editing functionality to any web browser.
- Powerful Retouch feature enables users to easily add creative touch ups to images like slight shifts in perspective or the elimination of unwanted objects in a photos– helping to create a new level of quality. Now, users can also quickly apply custom post-processing effects like exclusive color adjustments, special effects, fine details, and more to images.
- Selection improvements including more selection tools, new masking capabilities, and expanded selection featutre, all in a simpler and more streamlined interface. New features leverage comprehensive AI technologies, such as Adobe Sensei, to ensure that additions like healing and clone-drop work better than ever.
- Make one-click retouch users can now choose to apply one-click retouching or unlimited retouching options from the Effects panel, depending on the preference they have.
- Seamless migration Photoshop Elements 7 users can migrate to Photoshop CC without other transition issues. Users will be able to access all their content, settings, and brushes from their desktop application and add in any of their new assets.